# 401D Tractor

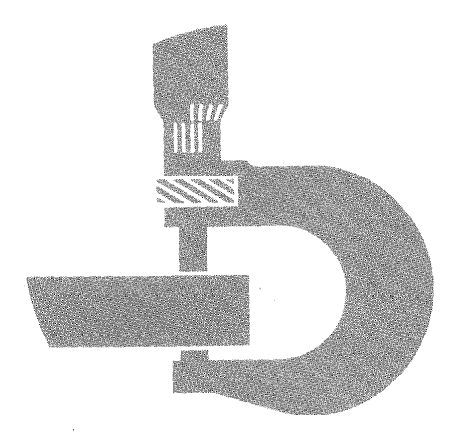

# **TECHNICALMANUAL**

**TM-1271 (OCT-84)** 

## **401D TRACTOR TECHNICAL MANUAL** TM-1271 (OCT-84)

## **SECTION AND GROUP CONTENTS**

### **SECTION I - GENERAL INFORMATION**

- Group I Introduction and Safety Information
- Group II General Specifications
- Group III Torque Values
- Group IV Fuels and Lubricants

#### **SECTION 01 - WHEELS**

- Group 0110 Powered Wheels and Fastenings Group 0120 - Non-Powered Wheels and Fastenings
- Group 0149 Weights

### **SECTION 02 - AXLES AND SUSPENSION SYSTEMS**

- Group 0230 Non-Powered Wheel Axles
- Group 0250 Axle Shafts, Bearings and **Reduction Gears**

#### **SECTION 03 - TRANSMISSION**

- Group 0300 Removal and Installation Group 0315 - Controls Group 0350 - Gears, Shafts, Bearings and Power Shift Clutch
- Group 0360 Hydraulic System

#### **SECTION 04 - ENGINE**

- Group 0400 Removal and Installation
- Group 0401 Crankshaft and Main Bearings
- Group 0402 Camshaft and Valve Actuating Means
- Group 0403 Connecting Rods and Pistons
- Group 0404 Cylinder Block

## **SECTION 04 - ENGINE - Continued**

- Group 0407 Oiling System
- Group 0409 Cylinder Head and Valves
- Group 0413 Fuel Injection System
- Group 0414 Intake Manifold
- Group 0415 Engine Balancer
- Group 0417 Water Rump
- Group 0418 Thermostats, Housing and Piping
- Group 0419 Oil Cooler
- Group 0420 Fuel Filter
- Group 042I Fuel Transfer Pump
- Group 0422 Starting Motor and Fastenings
- Group 0433 Flywheel, Housing and Fastenings

#### **SECTION 05 - ENGINE AUXILIARY SYSTEMS**

- Group 0505 Cold Weather Starting Aids
- Group 0510 Cooling Systems
- Group 0515 Speed Controls
- Group 0520 Intake System
- Group 0530 External Exhaust Systems
- Group 0560 External Fuel Supply Systems

## **SECTION 07 - TRACTION CLUTCH**

Group 0715 - Controls Group 0752 - Elements

 $\sigma(\mathbf{r}) = \left\{ \mathbf{r}_1, \mathbf{r}_2, \mathbf{r}_3 \right\}$ 

**SECTION 09 - STEERING SYSTEM** 

Group 0960 - Hydraulic System

All information, illustrations and specifications contained in this technical manual are based on the latest information available at the time of publication. The right is reserved to make changes at any time without notice. Wherever applicable, specifications and design information are in accordance with SAE and ICED standards.

> COPYRIGHT<sup>e</sup> 1984 DEERE & COMPANY Moline, Illinois All rights reserved A JOHN DEERE ILLUSTRUCTION ous Copyright<sup>®</sup> 1983 Deere & Company

> > ga.

Litho in U.S.A.

TM-1271 (Oct-84)

4:0000 01 060584

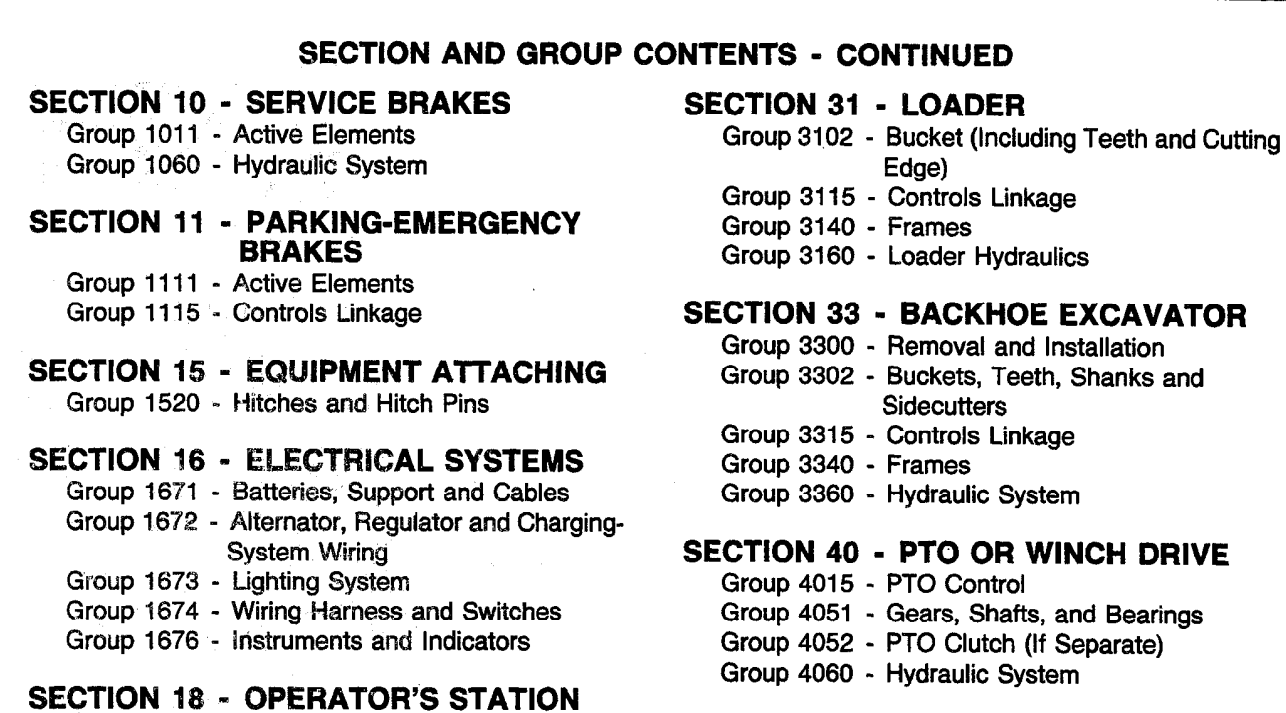

**SECTION 90 - SYSTEM TESTING** 

Group 9015 - Electrical System Group 9020 - Power Train Group 9025 - Hydraulic System

**SECTION 99 - SPECIAL TOOLS** 

Group 9010 - Engine

**INDEX** 

Group 9005 - General Information - Seven Basic

Steps of Diagnosis and Testing

**SECTION 21 - MAIN HYDRAULIC SYSTEM** 

Group 1800 - Flemoval and installation

Group 2160 - Hydraulic System

T64;0000 02 060584

 $\bar{A}$ 

## UNDERSTAND MACHINE OPERATION

Only qualified people should operate the machine.

Learn the location and purpose of all controls, instruments, indicators, and labels.

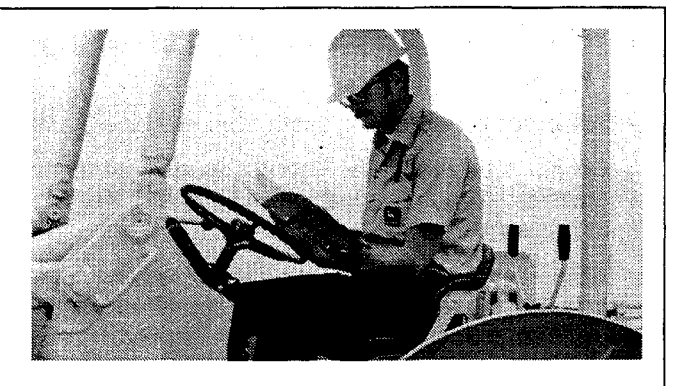

63A;T88357 T82;TLSA A 191282

## **WEAR PROTECTIVE CLOTHING**

Wear fairly tight clothing . . . and safety equipment.

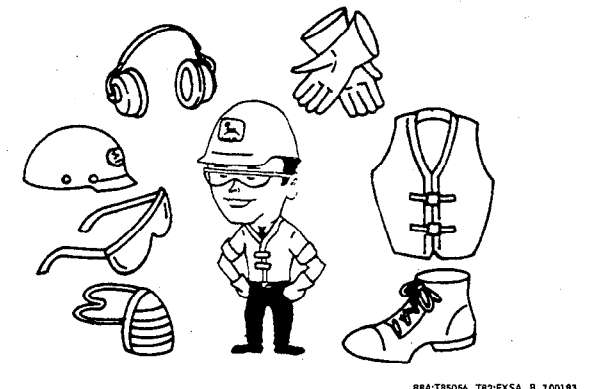

88A;T85056 T82;EXSA B 100183

## PROTECT AGAINST NOISE

Prolonged exposure to loud noise can cause impairment or loss of hearing. Wear a suitable hearing protective device such as earmuffs (A) or earplugs (B) to protect against objectionable or uncomfortable loud noise.

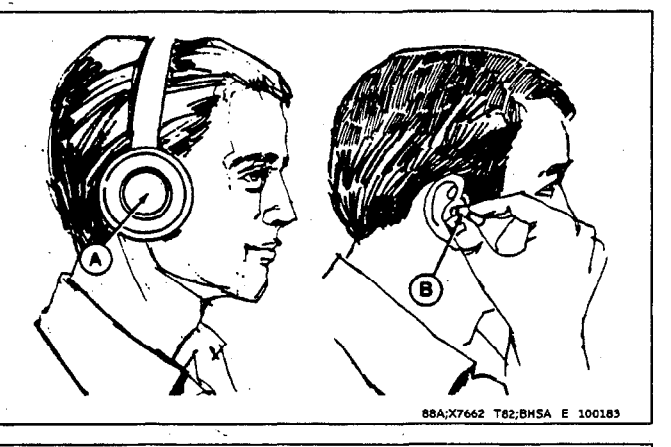

## **AVOID HIGH-PRESSURE FLUIDS**

Escaping fluid under pressure can penetrate the skin causing serious injury. Relieve pressure before disconnecting hydraulic or other lines. Tighten all connections before applying pressure. Keep hands and body away from pinholes and nozzles which eject fluids under high pressure. Use a piece of cardboard or paper to search for leaks. Do not use your hand.

If ANY fluid is injected into the skin, it must be surgically removed within a few hours by a doctor familiar with this type injury or gangrene may result.

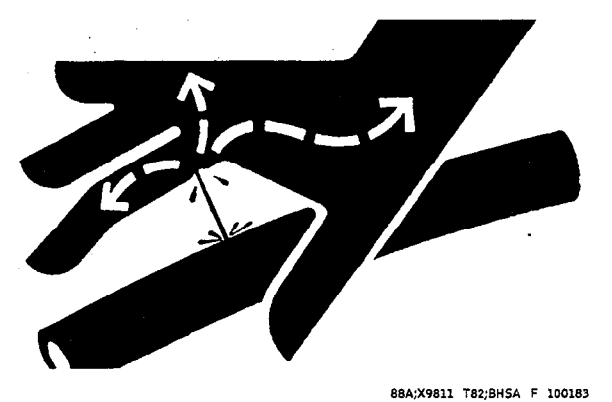

## **START ENGINE FROM OPERATOR'S SEAT ONLY**

Avoid possible injury or death from machinery runaway.

Do not start engine by shorting across starter terminals. Machine will start in gear and will move if normal circuitry is bypassed.

NEVER start engine while standing on ground. Start engine only from operator's seat, with transmission in neutral, reverser in neutral, and park brake applied.

## **USE HAND HOLDS AND STEPS**

When you get on and off the machine, use handholds and steps.

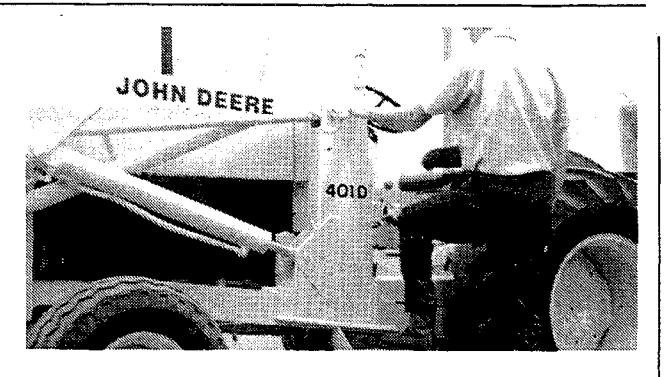

63A;T88358 T82;TLSA B 191282

T82;BHSA G 250882

## **OPERATE MACHINE SAFELY**

DO use your seat belt if your machine has a roll-over protective structure (ROPS).

DO NOT use your seat belt if your machine does not have a ROPS.

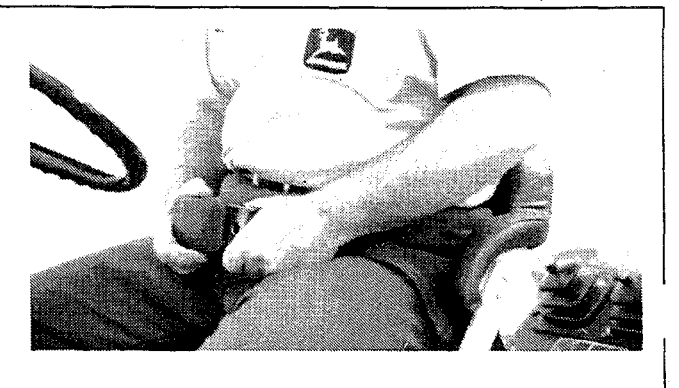

63A:T88360 T82:TLSA D 140383

Before you move any equipment, be sure all persons are away from the machine.

When the machine is operating, ONLY the operator should be on it.

Keep operating area level.

## Group II **GENERAL SPECIFICATIONS**

(Specifications and design subject to change without notice. Wherever applicable, specifications are in accordance with ICED and SAE Standards. Except where otherwise noted, these specifications are based on a unit equipped with 16.9-24, 8 PR, R4 rear tires; 11L-15, 8 PR front tires; 3/4-cu. yd. (0.57 m<sup>3</sup>) loader bucket; 24-in. (610 mm) backhoe bucket, diesel engine, full fuel tank, 175-lb. (79 kg) operator and standard equipment.)

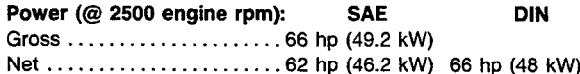

Net engine flywheel power is for an engine equipped with fan, air cleaner, water pump, lubricating oil pump, fuel pump, alternator, and muffler. Gross engine power is without fan. Flyweel power ratings are under SAE standard conditions of 500-ft. (150 m) altitude and 85°F (29.5°C) temperature and DIN 70 020 standard conditions of 760 mm Hg barometer (sea level) and 20°C temperature.

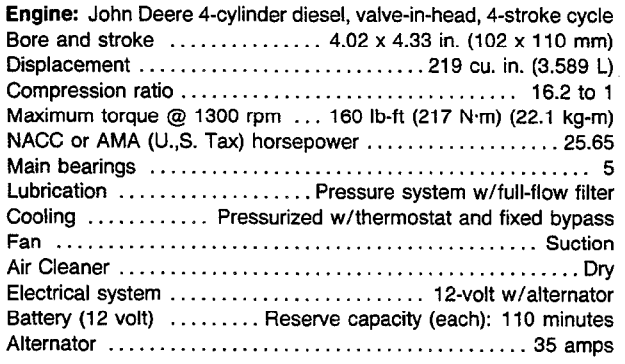

Engine Clutch:...... Foot-operated, single 10 in. (255 mm) plate

Transmission: .... Constant mesh, 8 speeds forward, 8 reverse. Standard hydraulic direction reverser permits no-clutch reversing in all gears.

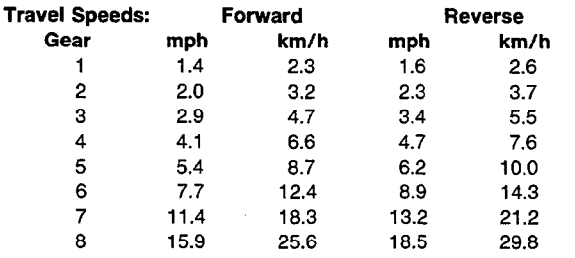

Final Drives ................................ Inboard, planetary

Brakes: ........ Hydraulically actuated, fully enclosed, wet-disk. Self-equalizing. Foot-operated individually or simultaneously.

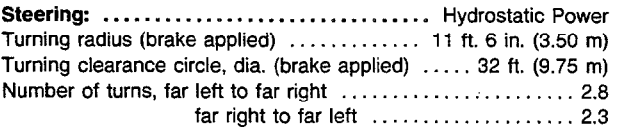

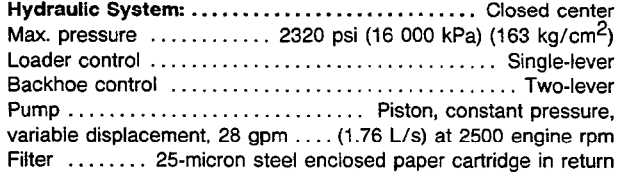

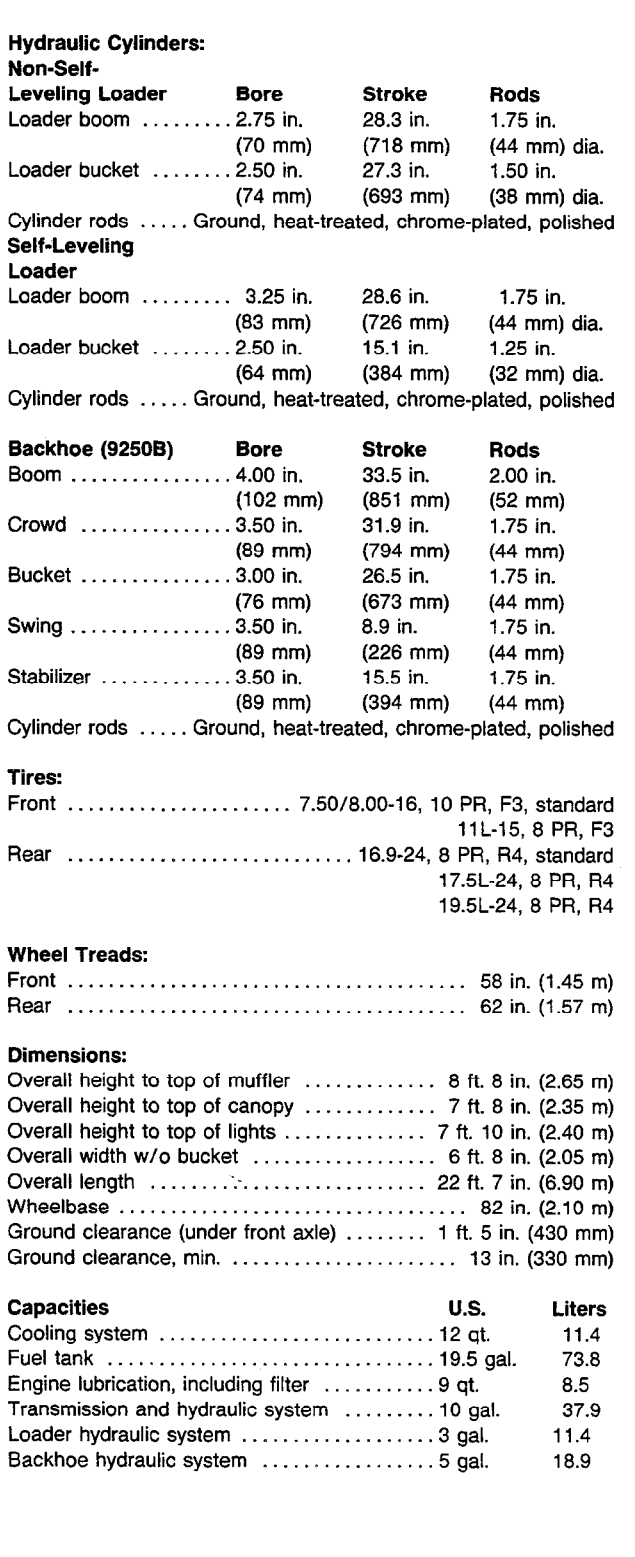

Litho in U.S.A.

#### **General Specifications**

 $\ddot{\phantom{a}}$ 

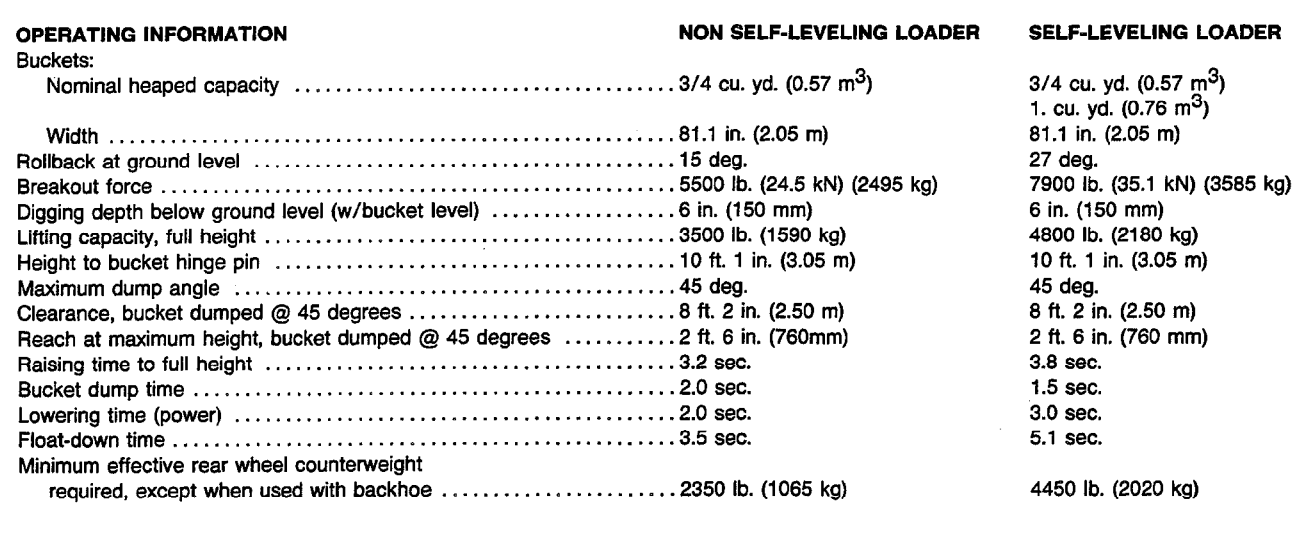

T82;TLSP B 300184

Î,

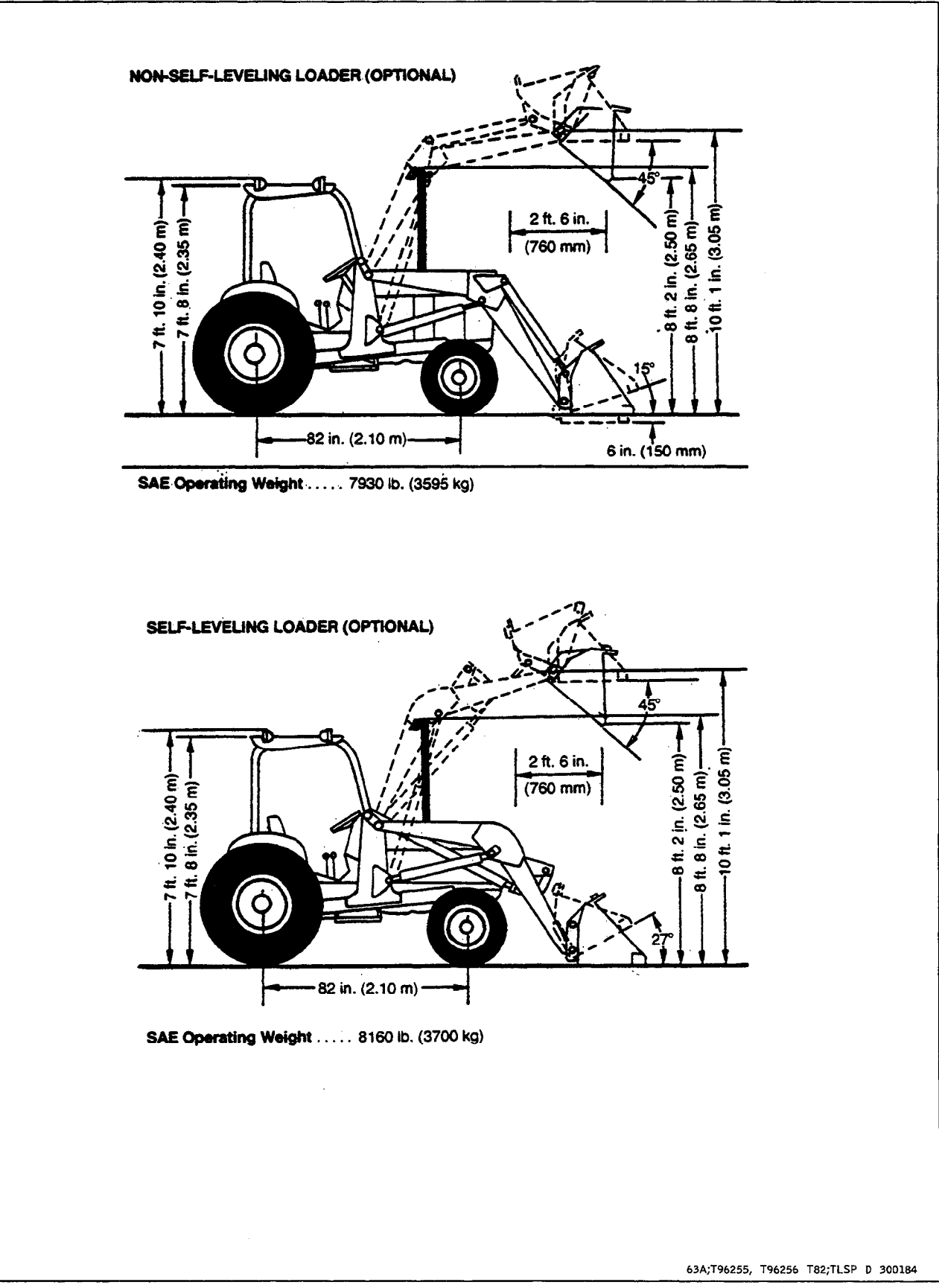

### **BACKHOE (9250B):**

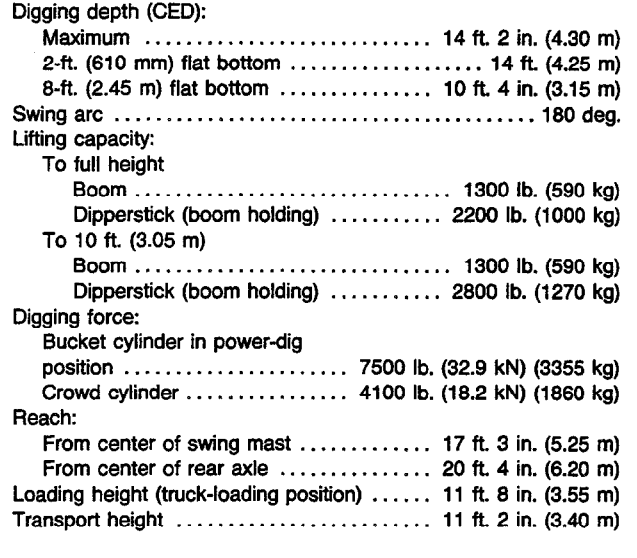

#### **Stabilizer Width:**

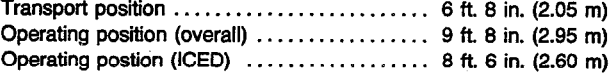

#### **Attachments:**

Ripper tooth replaces backhoe bucket. Cast steel; 225 lb., (100 kg) tooth has hardened replaceable tip. Bolt-on rubber street pads for stabilizer pads.

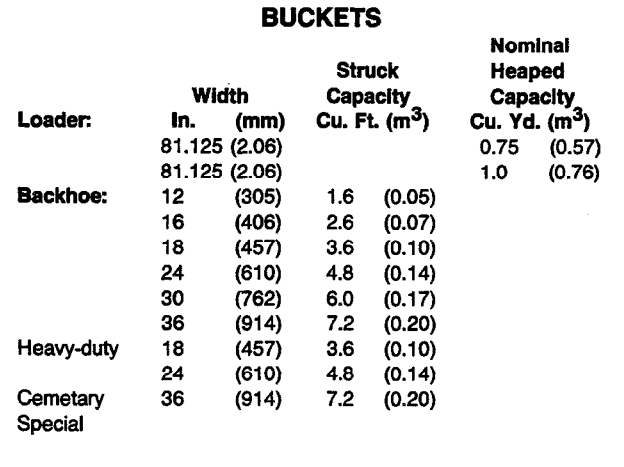

 $\sim$ 

T82;TLSP E 300184

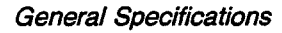

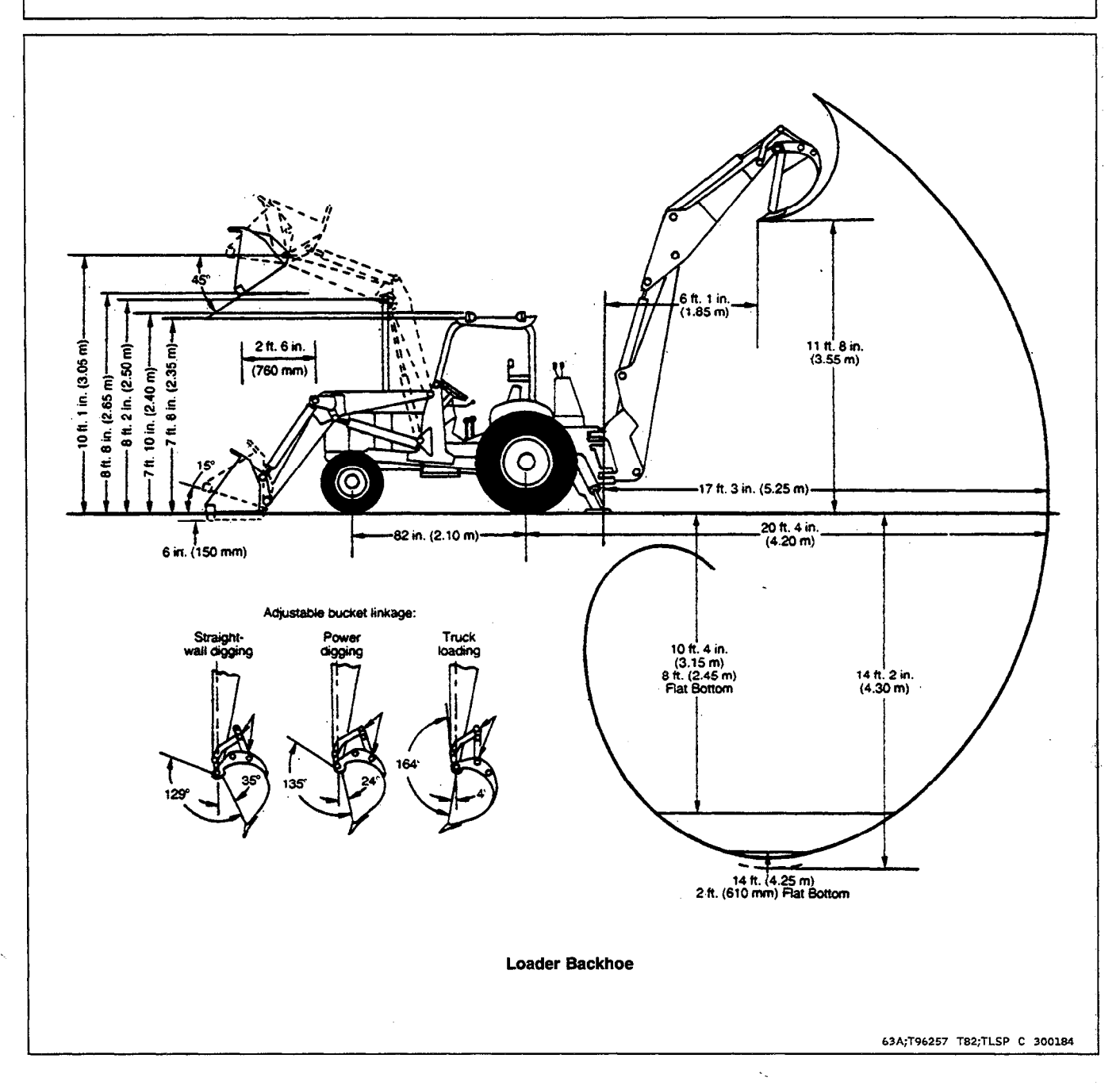